## **Genereller Aufbau zur Auswahl einer Umsatzstatistik | Arbeitsablauf**

Schritt für Schritt

In den Auswertungen (1) der Umsatzstatistik (2) sind die Abfragen in den einzelnen Reitern (3) immer nach dem gleichen Schema aufgebaut:

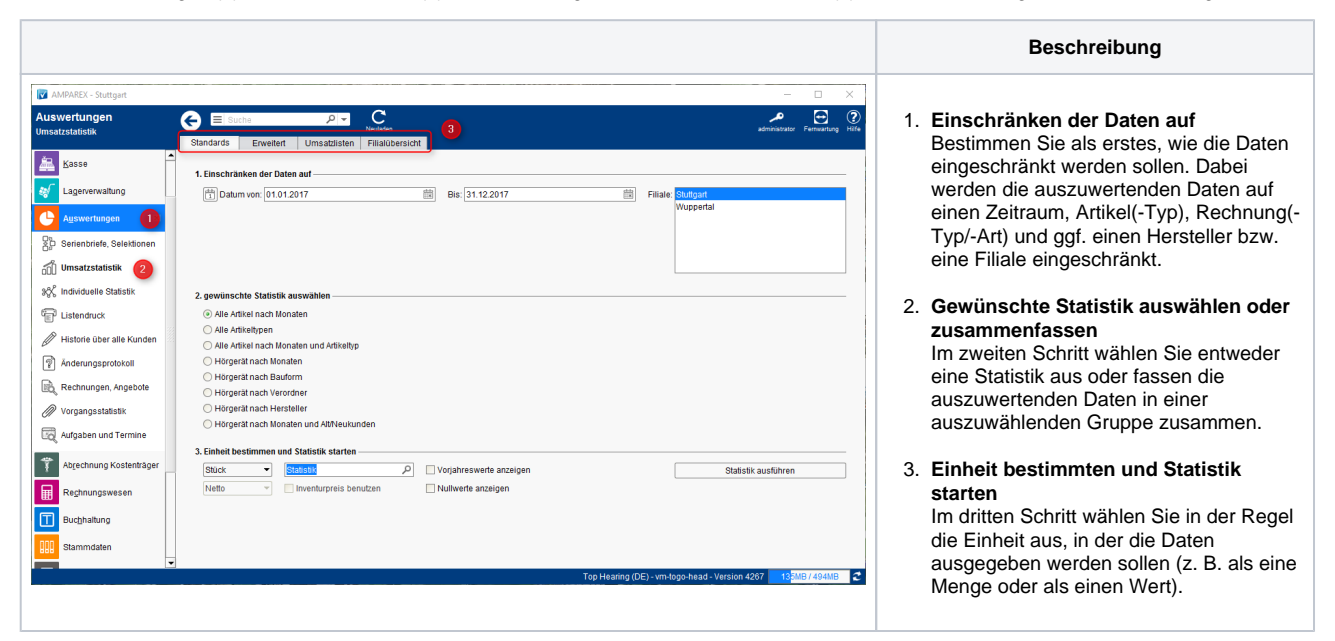